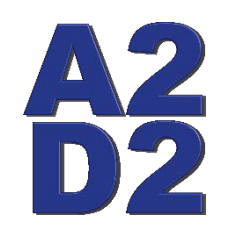

## **Ann Arbor Digital Devices, Inc.**

**19720 Cavanaugh Lake Rd. Chelsea, MI 48118**

**(734)730-2232 Fax (734)475-3114**

[www.a2d2xray.com](http://www.a2d2xray.com) [a2d2help@gmail.com](mailto:a2d2help@gmail.com)

### **Model 128i Preferences**

**Image Tab** 

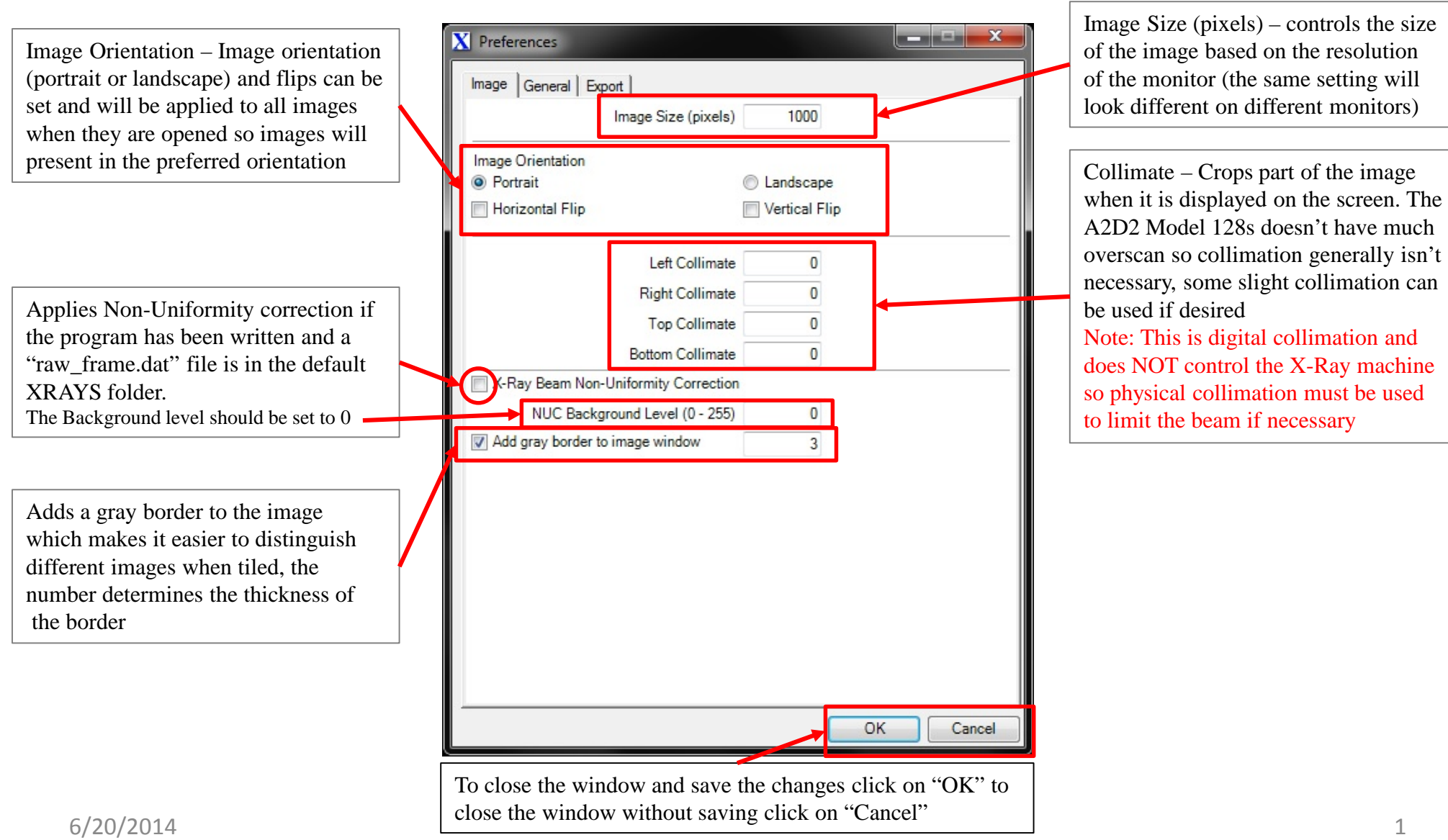

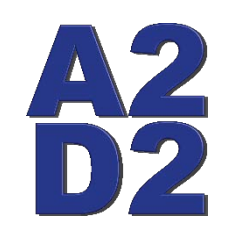

# **Ann Arbor Digital Devices, Inc.**

**19720 Cavanaugh Lake Rd. Chelsea, MI 48118**

**(734)730-2232 Fax (734)475-3114**<br>ray.com a2d2help@gmail.com [www.a2d2xray.com](http://www.a2d2xray.com)

#### **Model 128i Preferences**

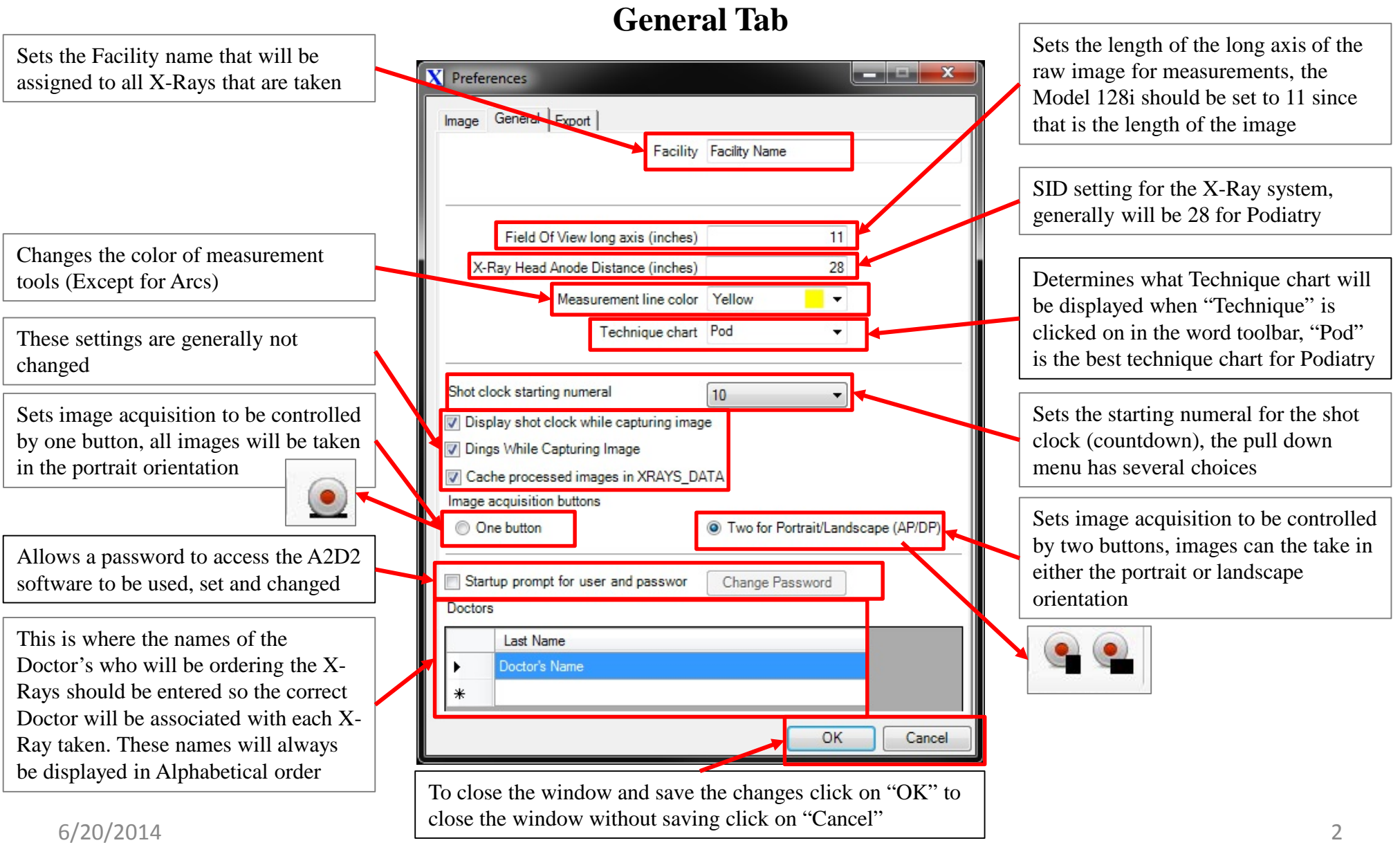

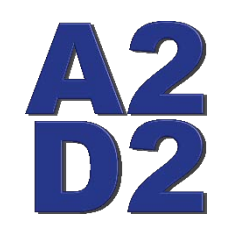

# **Ann Arbor Digital Devices, Inc.**

**19720 Cavanaugh Lake Rd. Chelsea, MI 48118**

**(734)730-2232 Fax (734)475-3114**<br>ray.com a2d2help@gmail.com [www.a2d2xray.com](http://www.a2d2xray.com)

### **Model 128i Preferences**

**Export Tab** 

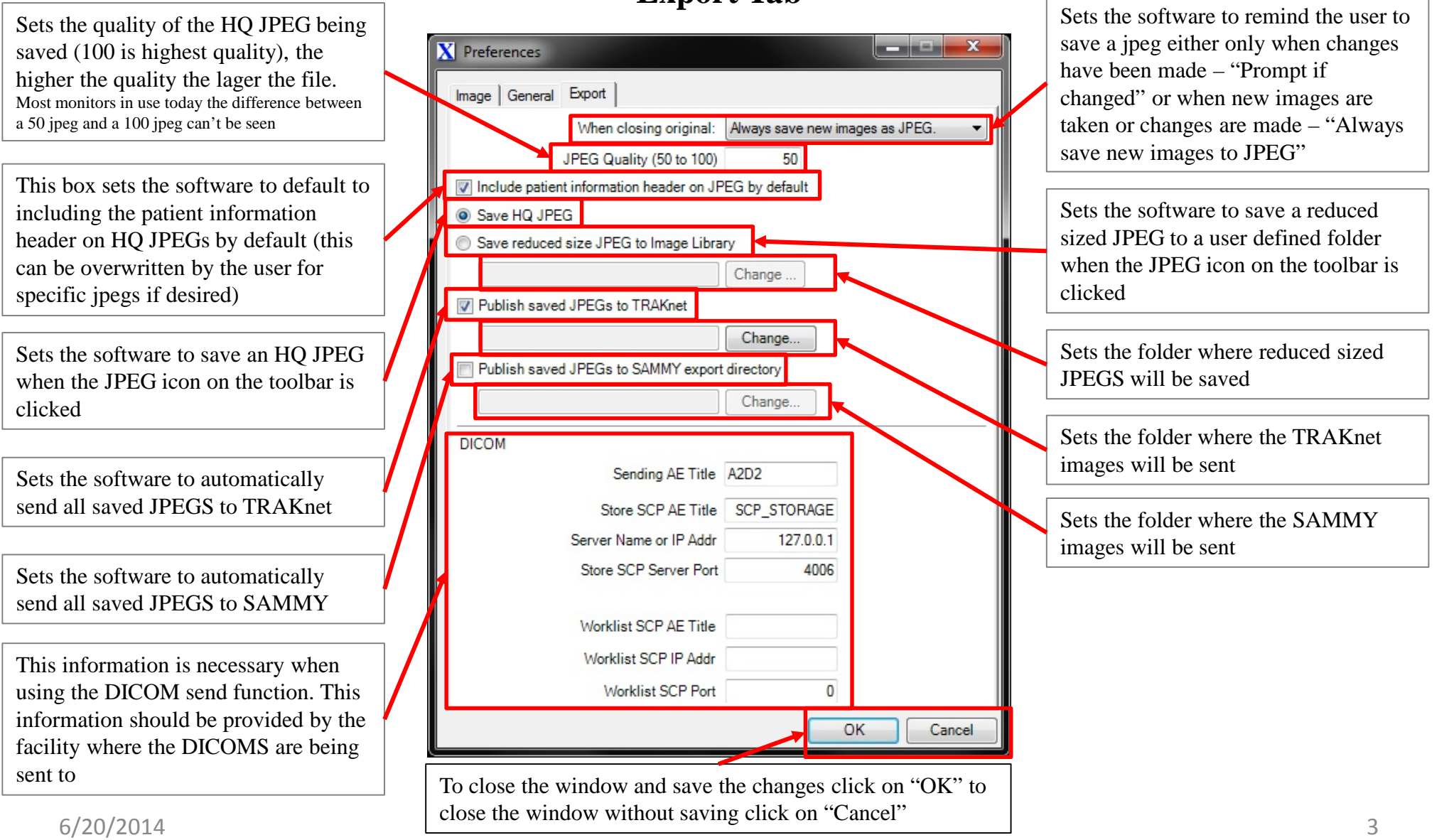